#### **I** hazelcast

#### Stream Processing in Java

Presented by: Vladimír Schreiner <vladimir@hazelcast.com> @voloda

#### Housekeeping

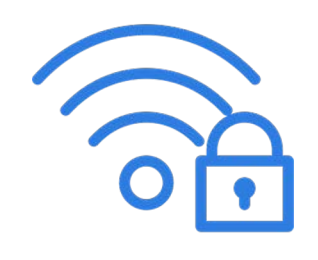

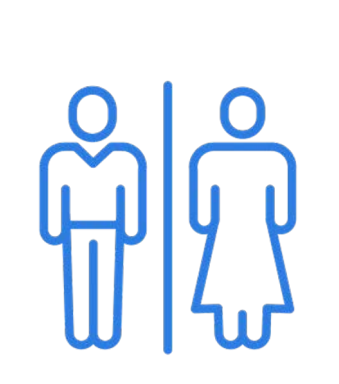

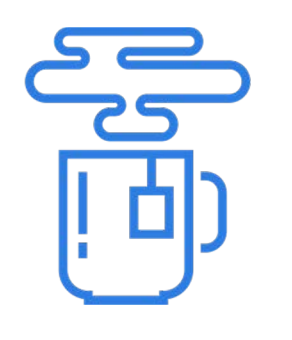

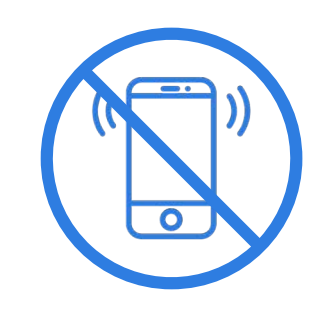

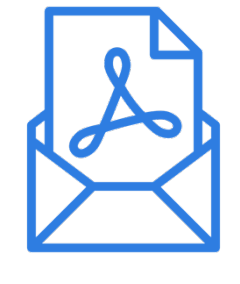

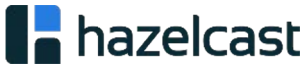

#### Agenda

- Modern DBs x Streaming
- Concern #1 Time
- Concern #2 Connectors
- Concern #3 Scaling?

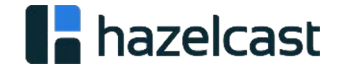

#### > System Health Monitoring

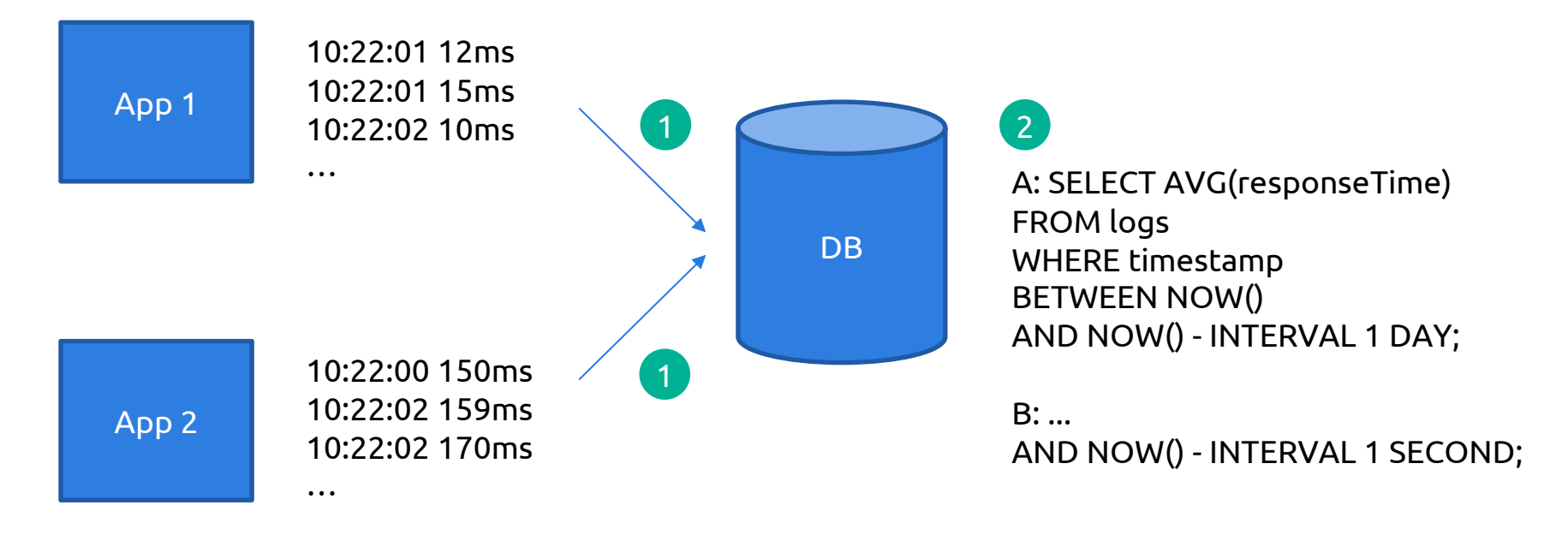

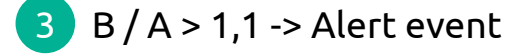

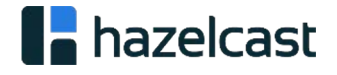

#### > DB tuned for append-only tables

- Stream: ordered sequence of immutable records
	- Log records, clicks, IoT readings, business events, …
- Stream Processing: querying the stream continuously
	- Continuously transform, join, aggregate, …

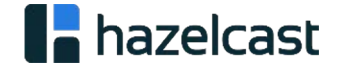

#### Focal areas of Streaming

1. Time as a first class citizen

2. Connectivity

3. Scale

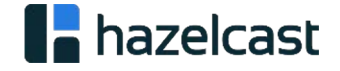

### > Time

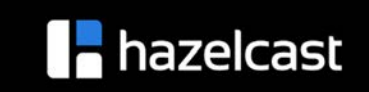

#### > When should we get the results?

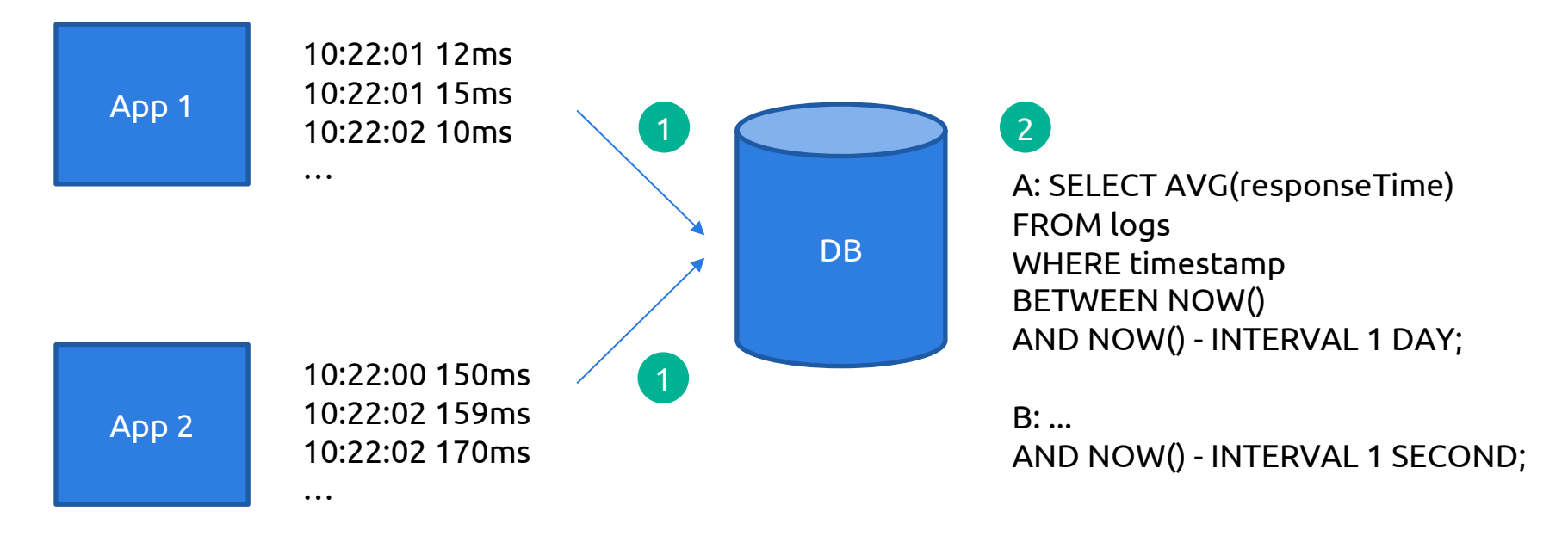

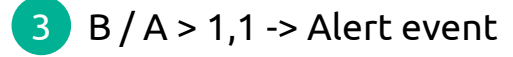

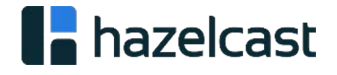

#### > Stream Processing is "push"

- Database allows clients to **pull** data by querying it's state
- Streaming Engine runs a continuous query and **pushes** updates to consumers

- Continuous programming model decouples query submission from result materialization!
	- Computations driven by input data, not by query submission
	- Low latency and correct results!

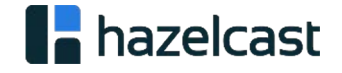

#### Windows to define data ranges

Windows define the ranges in the append only table

Engine runs the query as soon as it has complete data for the window

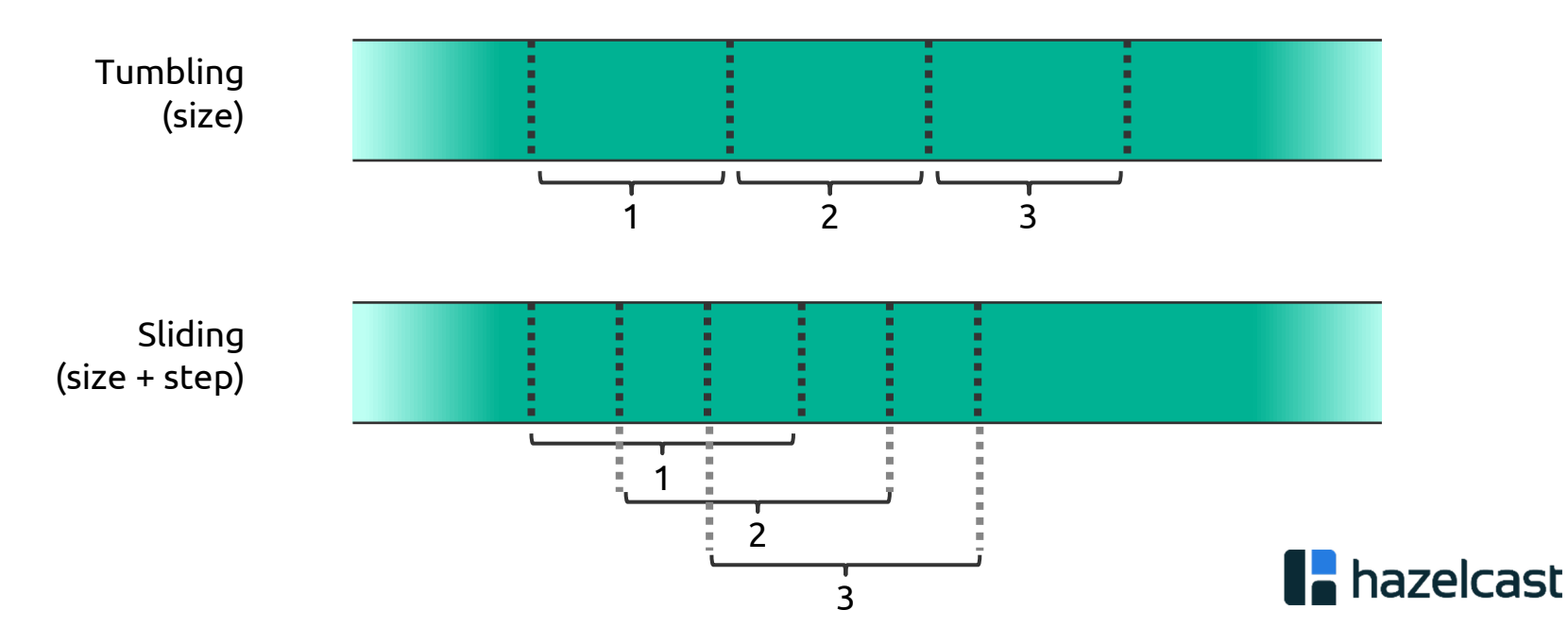

#### **New API to define windows**

SELECT AVG(resoponseTime) FROM Logs GROUP BY SLIDING(timestamp, INTERVAL '1' SECOND, INTERVAL '1' DAY)

Results are published after the engine recieved and processed all input data for the **time window**.

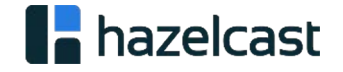

#### When the window completes?

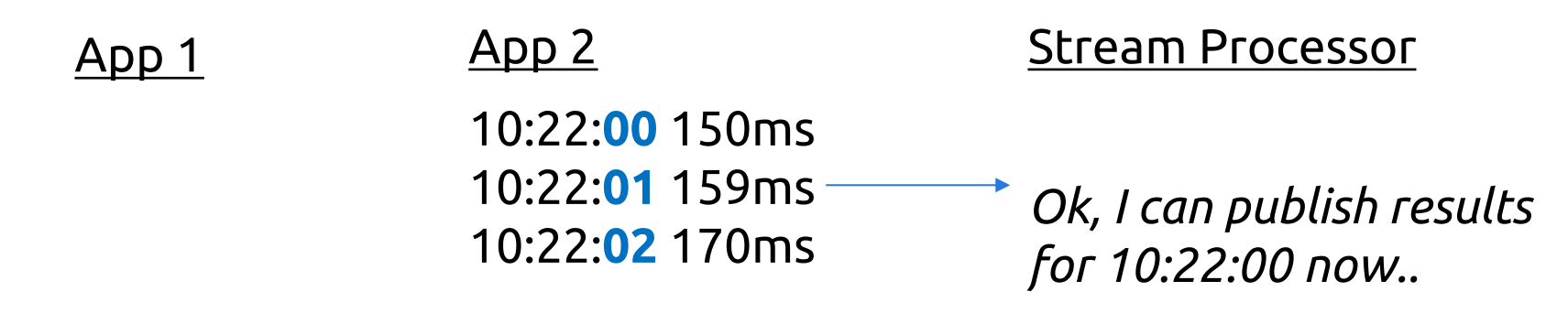

10:22:00 12ms 10:22:00 15ms 10:22:02 10ms WTF???

Time (as observed by stream processor)

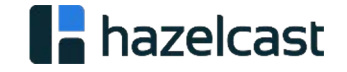

#### **> Strategies for unordered data**

• Waiting for stragglers

"Maybe somebody is late, let's waiting another \_\_\_ before publishing results"

• Publish early results

"Based on the data seen so far, the result is \_\_\_ "

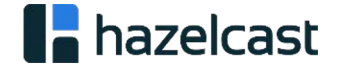

#### > Time - Summary

- Streaming queries run continuously and push results to subscribers.
	- Event-driven querying for lower latency
- Declarative API to for data driven "triggers"
	- Windowing which data are required for the computation
	- When to publish the results

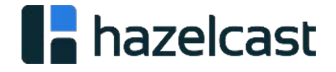

#### Use Case: Analytics and Decision Making

- Real-time dashboards
- Stats (gaming, infrastructure monitoring)
- Decision making
- Recommendations
- Prediction often based on algorithmic prediction (push stream through ML model)
- Complex Event Processing
- Moving average

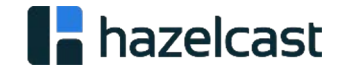

#### > Train Demo!

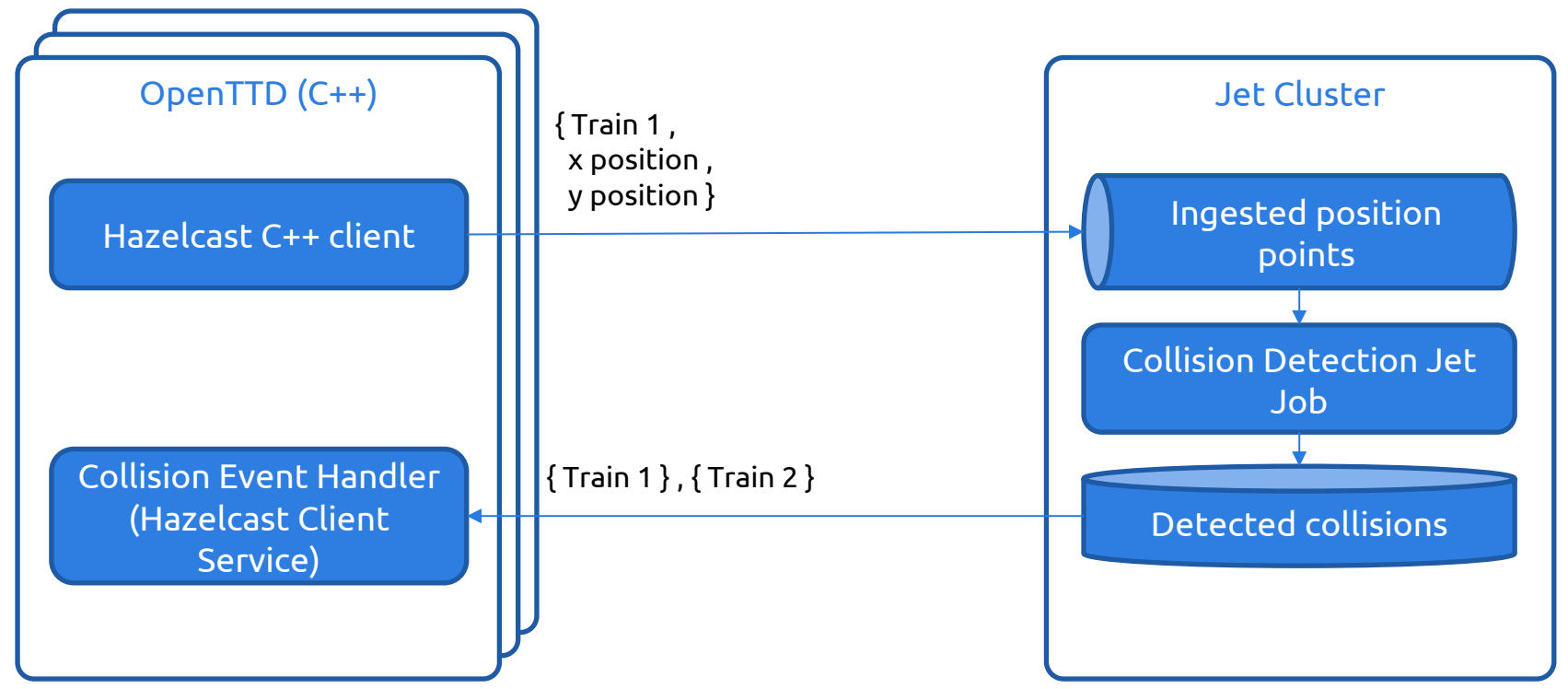

<https://github.com/vladoschreiner/transport-tycoon-demo>

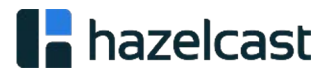

#### TDA din sebagai turk maga 1890 (1815) din ?

edicted position

Position 1 sec ago

How prediction works?

#### Connectors

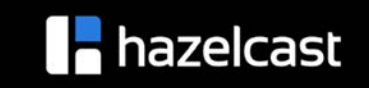

# Typical Legacy Architecture

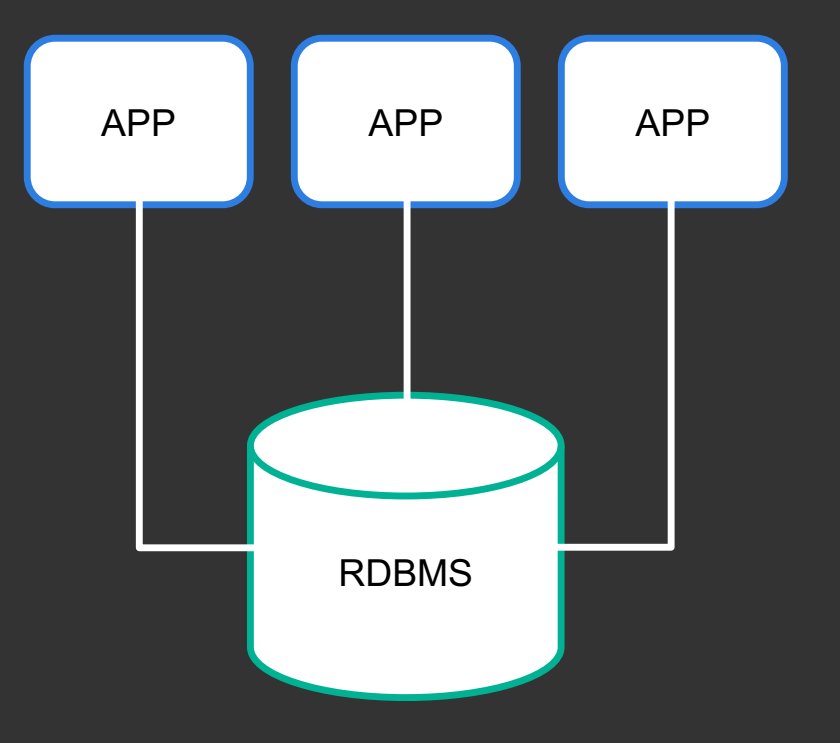

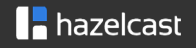

#### One needs stream of data for streaming!

• Stream is a sequence of immutable events, the append-only table

- To enable streaming, we need applications that:
	- Produces events
	- Deliver events to a streaming engine
	- E.g.: using client (agent), publish changes to a message broker

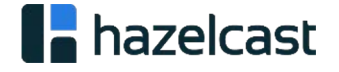

#### > In the meanwhile in a real world

**OUD OF SUMMARY IN THE CHILD OF DAY** 

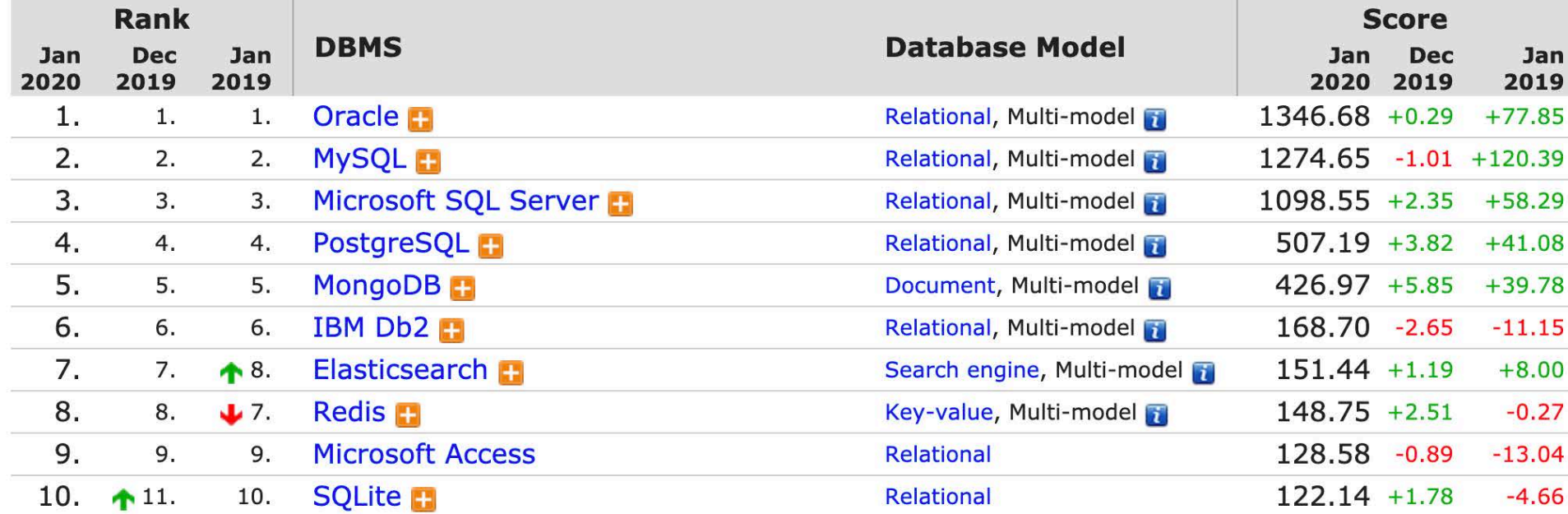

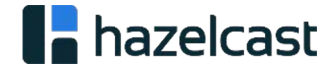

### IMPEDANCE MISMATCH

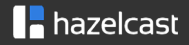

# Change Data Capture (CDC) turns legacy database to a source of event stream.

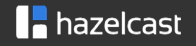

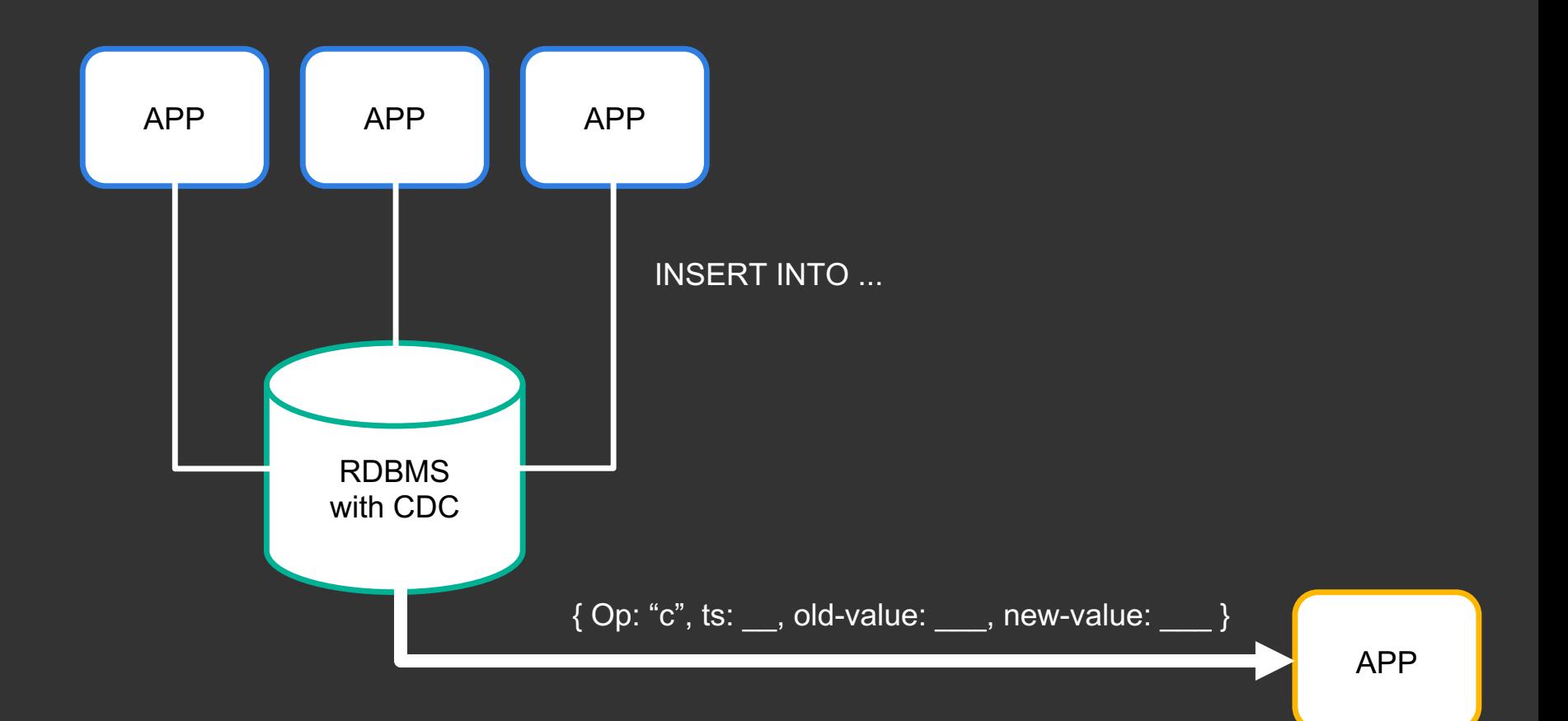

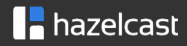

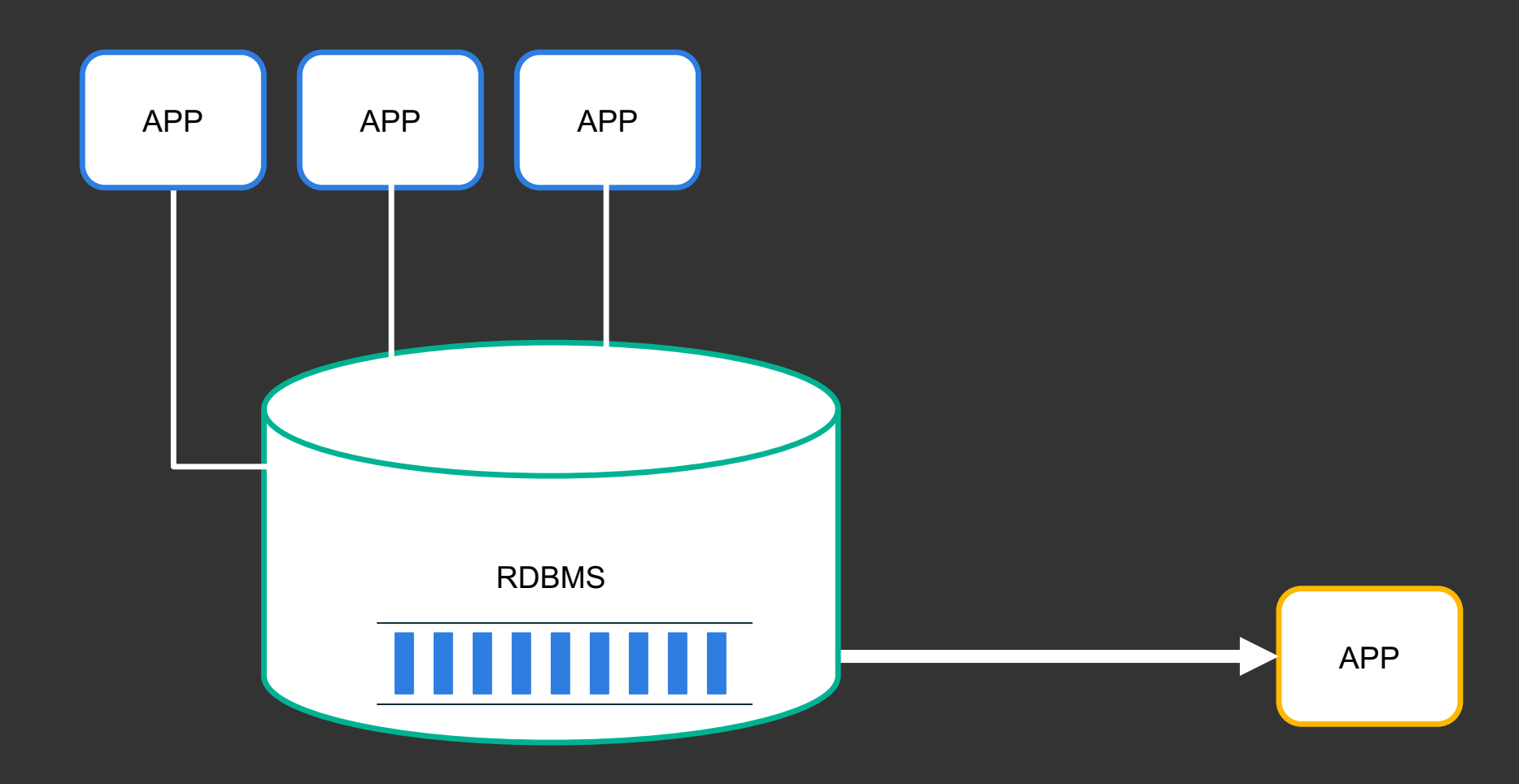

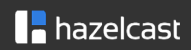

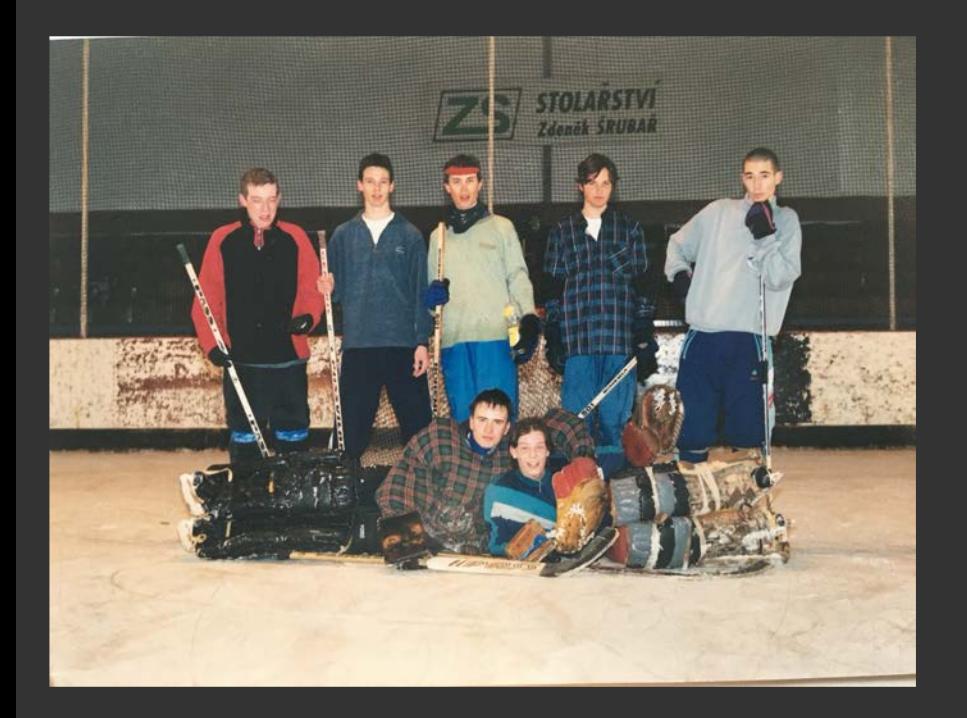

# **Travelling Back in** Time

<https://github.com/hazelcast/hazelcast-jet-demos/tree/master/debezium-cdc-without-kafka>

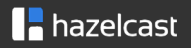

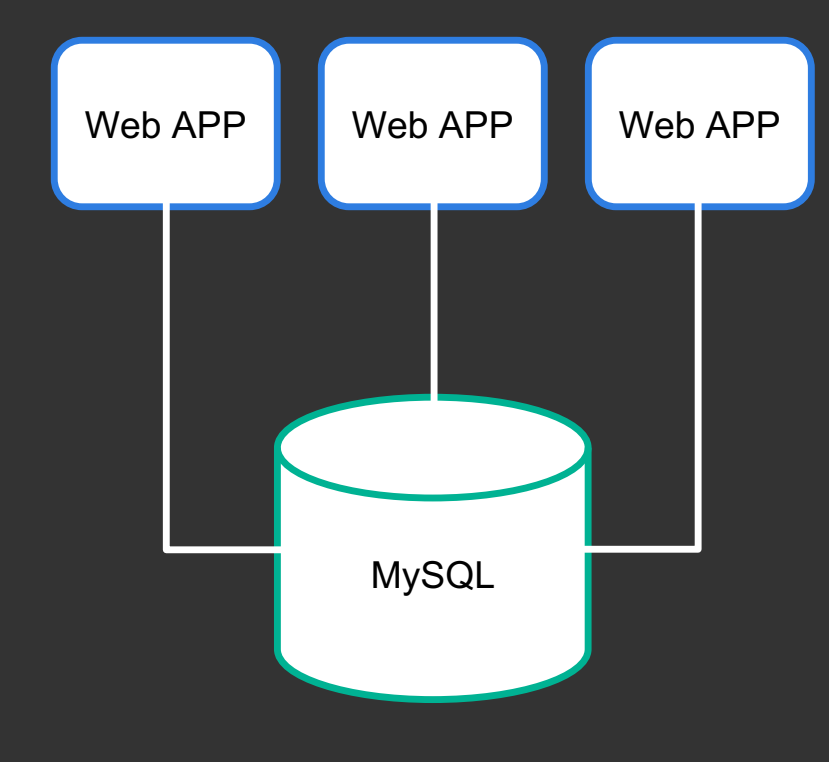

# LAMP stack GBs of data Mostly OLTP, **OLAP** after hours

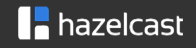

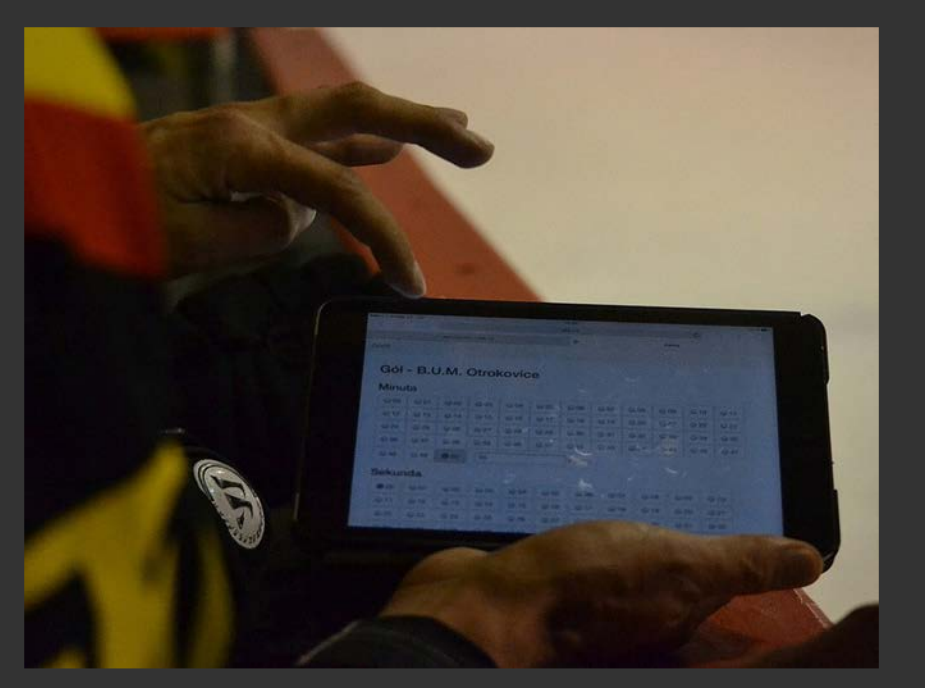

Real-time updates = Real-time expectations

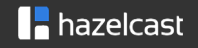

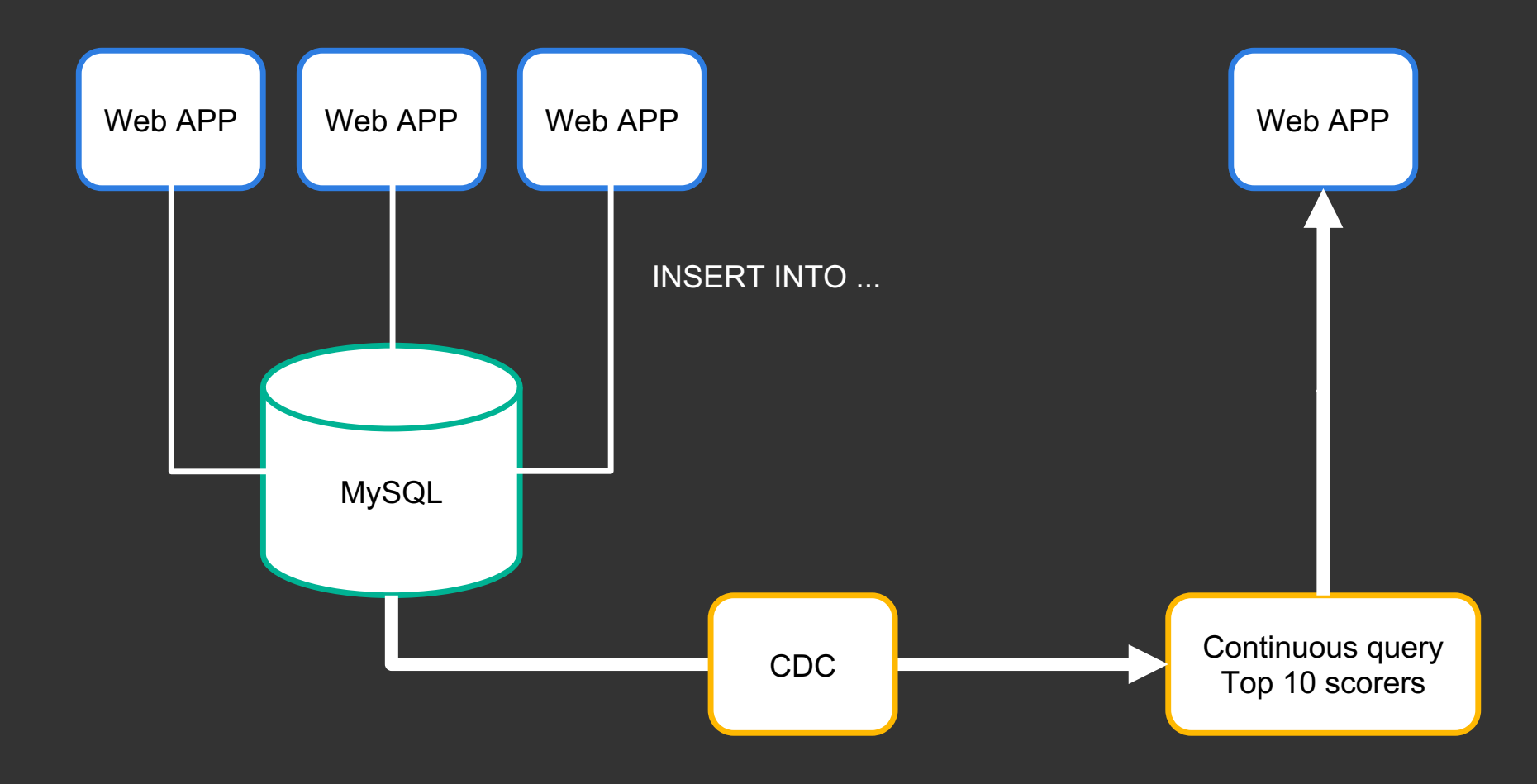

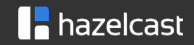

# Hazelcast Jet Open-source library with stream processor, connectors including CDC and a key-value store.

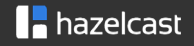

# Single Java Binary Elastic Clustering No ZooKeeper, HDFS.. Just Java 8 and above

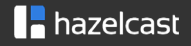

## Hazelcast Jet runs Debezium for CDC

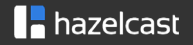

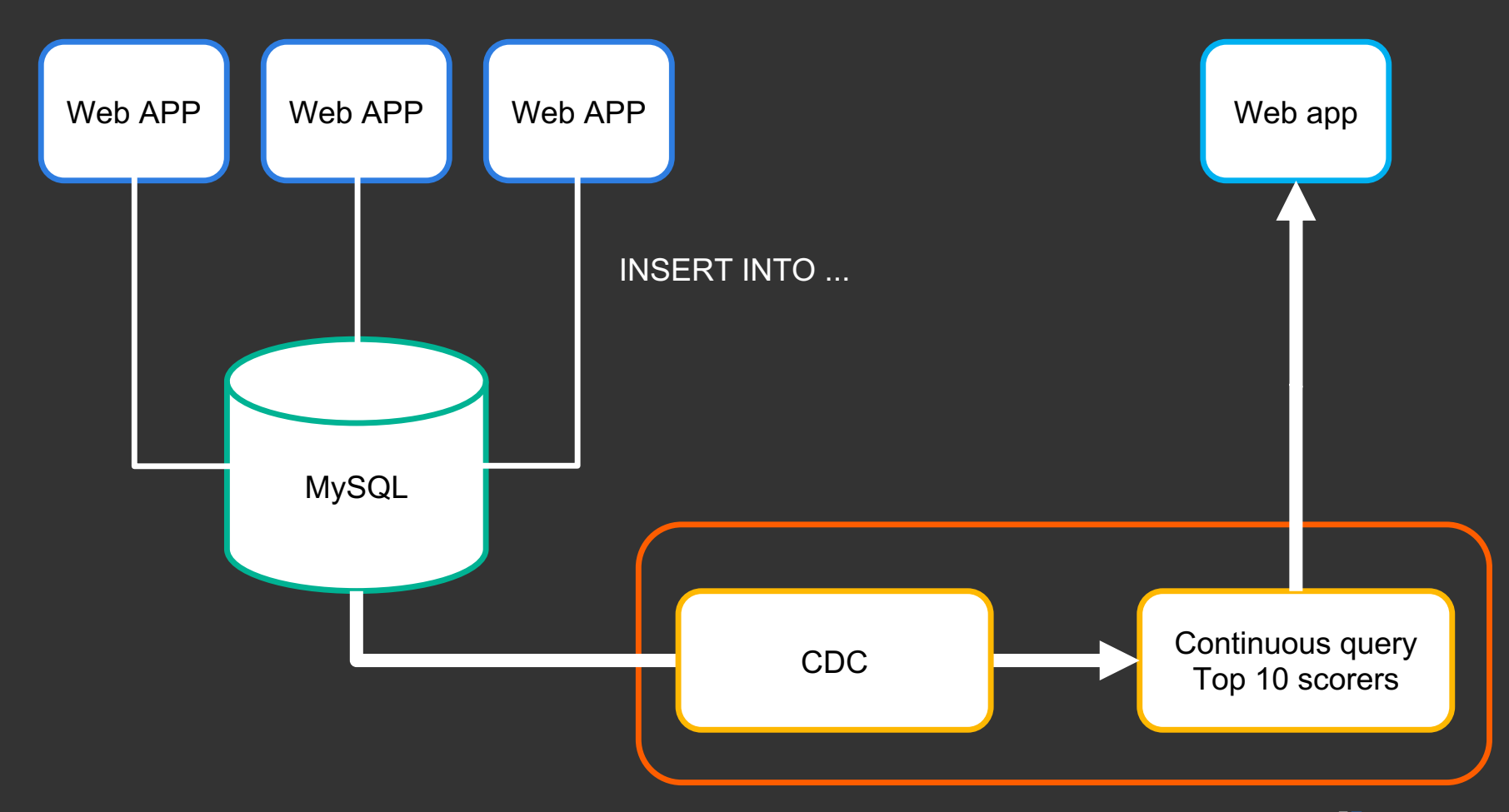

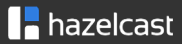

```
# The following can be used as easy to replay 
# backup logs or for replication.
server-id = 1log bin = /var/log/mysql/mysql-bin.log
binlog_format = row
binlog_row_image = full
expire_logs_days = 2
```
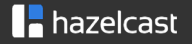

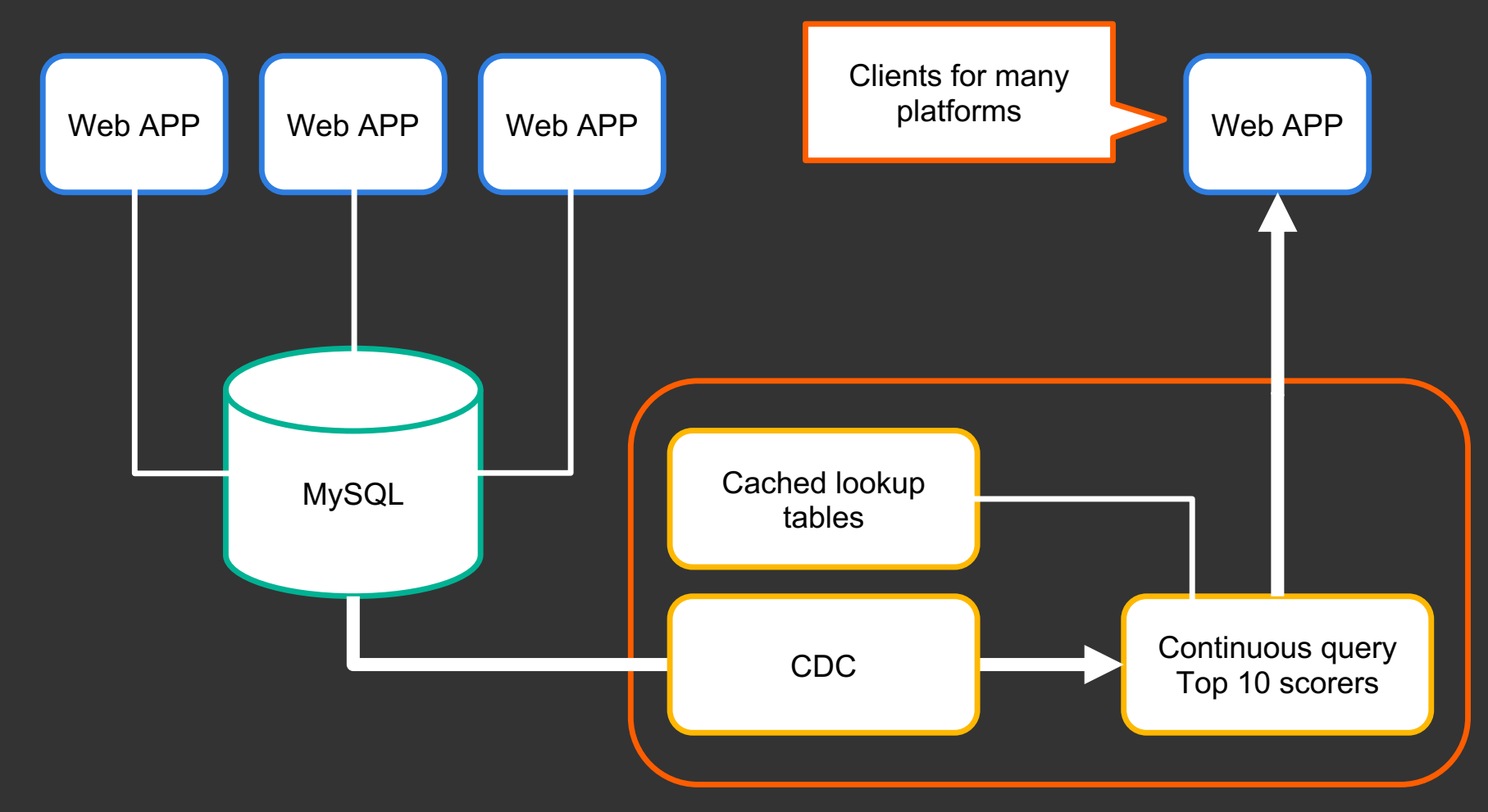

 $\blacksquare$  hazelcast

Relational databases usually keep shorter history, compared to dedicated log-based storages.

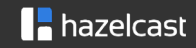

### CDC + SPE + CACHE =

### Materialized Views Offloaded from the DB

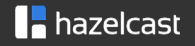

# **Modularization Microservices**

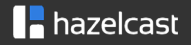

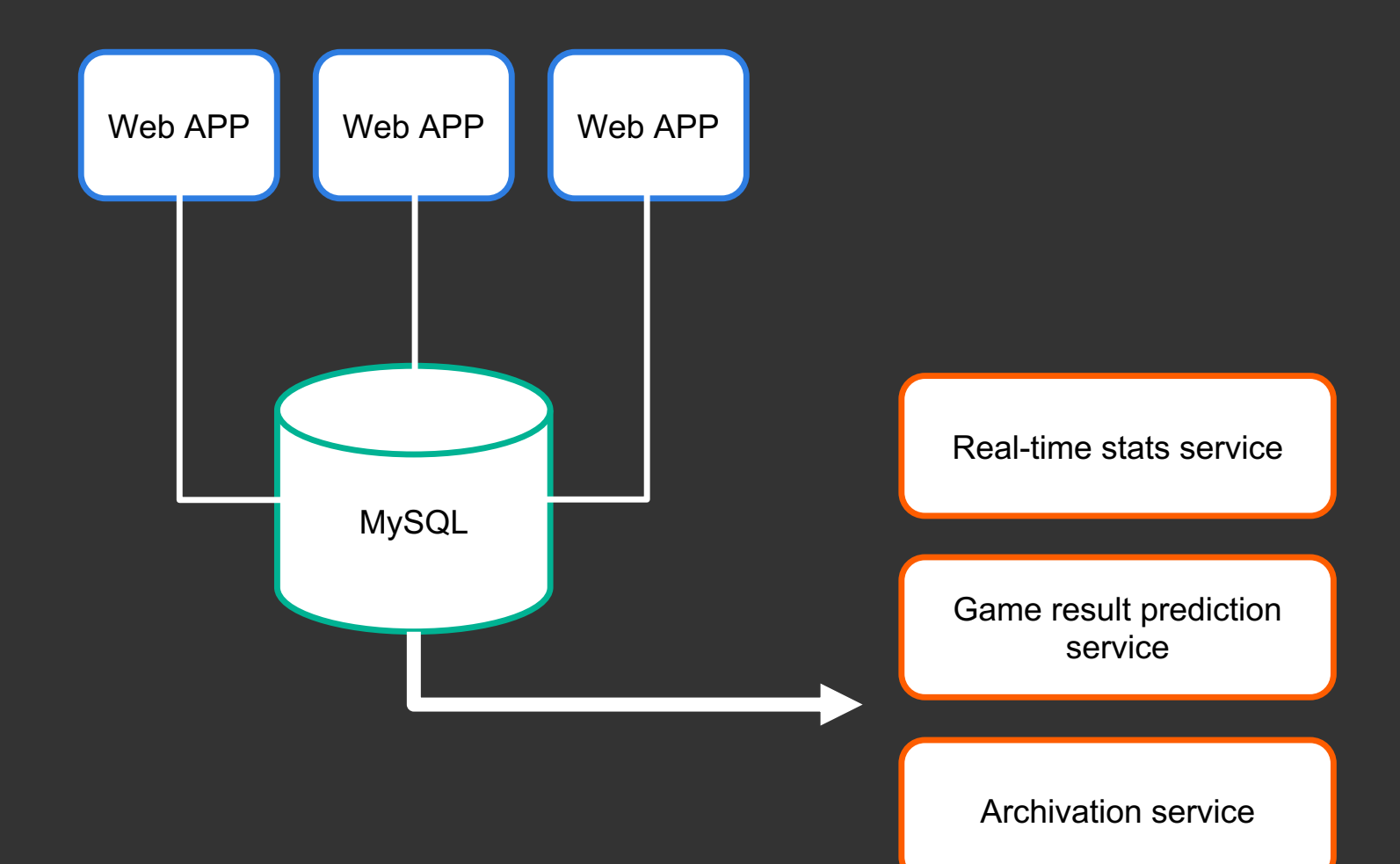

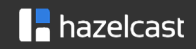

#### Connectors - summary

- Stream processing requires input data presented as streams sequences of immutable records ("append-only table")
- Streaming frameworks come with clients, agents and connectors (messaging, Kafka, …)
- CDC a streaming API to a database.
	- Extracts database changes
	- No standard, many CDC vendors.

• Consider Jet for materialized views in Java

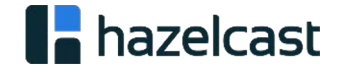

### > Scaling

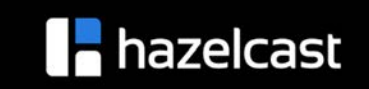

#### Modern SPEs are build to scale

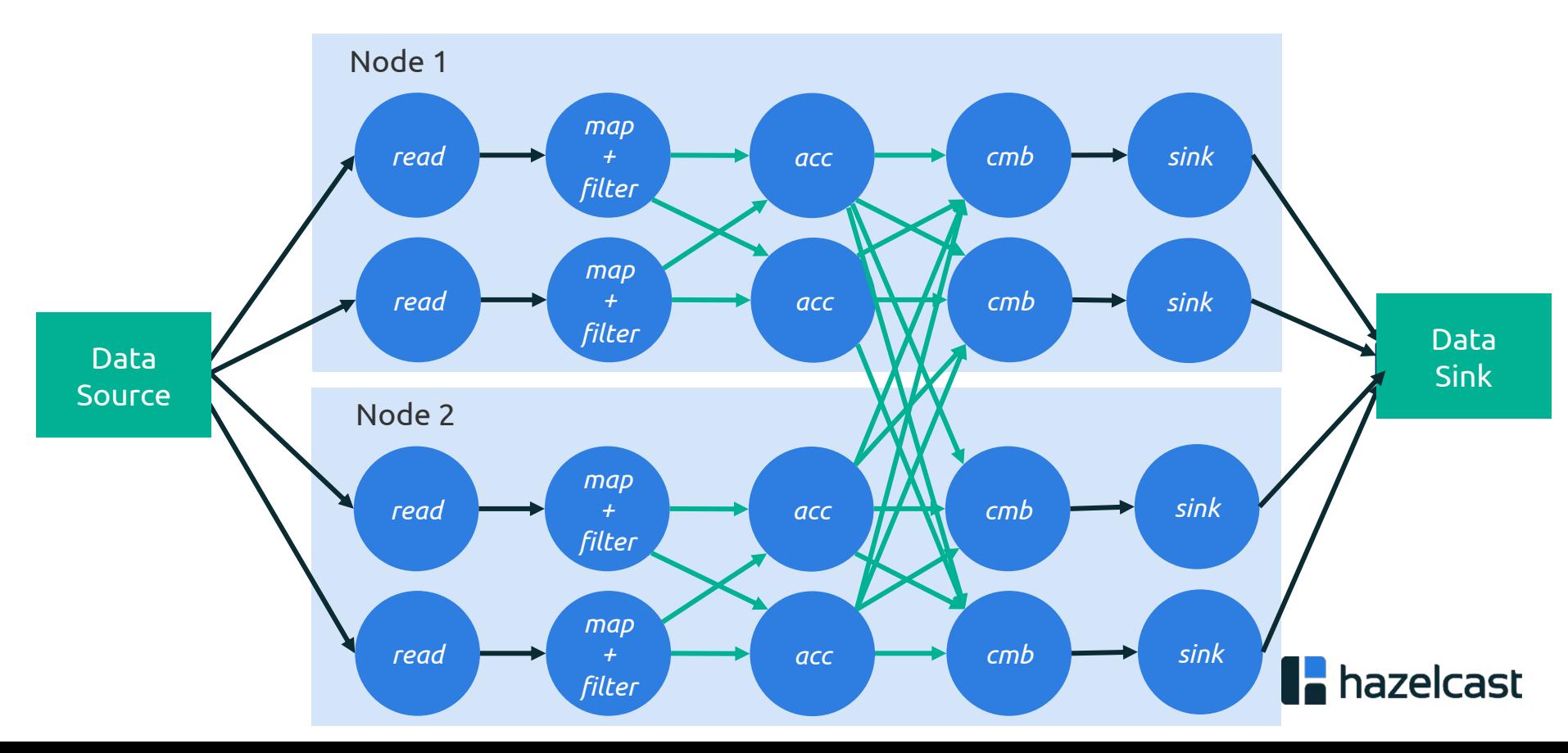

#### > Do I need a streaming cluster?

- A single node can handle 1 million events / s
- Fault-tolerance for instant failover
- Elasticity for performance spikes

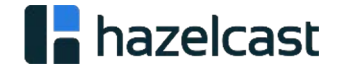

#### Fault Tolerance Using Replication

- State of the computation replicated across the cluster
- The tasks of the failed member recovered on other members using the backup replicas
- Regular snapshots for a light-weigh F-T
	- Regularly snapshot cluster state and store it reliably
	- Restart computation from last snapshot if it fails
	- Replay a short history of the stream

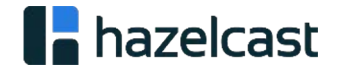

#### > Summary

- Streaming is database "optimised for append-only tables"
- Main UC: Event-driven querying
- Connect streaming to legacy applications using CDC
- Create materialized views outside the database to reduce the database load and modularize your architecture.

<https://jet.hazelcast.org/>

[https://hazelcast.com/blog/how-hazelcast-jet-compares-to](https://hazelcast.com/blog/how-hazelcast-jet-compares-to-apache-spark/)apache-spark/

### Thank You

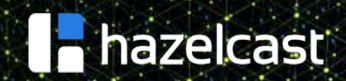

519648891000x58094565